AutoCAD Crack Serial Number Full Torrent Free For PC

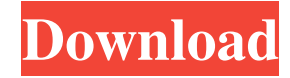

## **AutoCAD Crack Free**

The first version of AutoCAD Product Key featured a pencil-based user interface with a command line. However, starting with version 2.0 (1985), it introduced a very similar GUI interface. Since that time, changes have been probably the best-known and most widely used CAD application, although there are a number of CAD applications that compete with it. There are also numerous add-on and plug-in products for AutoCAD that extend its functional houses, bridges, power plants, buildings, factories, cars, boats, etc. However, AutoCAD is also used to create complex graphics such as maps, animations, movies, etc. AutoCAD is in use in many different industries. It is u Architectural Design Map Design Architectural drawing and drafting Mechanical drafting Mechanical drafting Interior design and sketching Civil drafting Logistics Manufacturing Renovations and remodeling Other CAD Software, application, but do not want to spend a lot of money, try the free trial version of AutoCAD. You can use it to try out the application and software to see if you are happy with it. You can also run a quick test by creating Linux distributions that support GCC and GCC-based development tools AutoCAD Free If you are looking for a free option to AutoCAD, try AutoCAD Free. AutoCAD Free is very limited in functionality but it is a great free alte

#### **AutoCAD**

External libraries and products Like many other CAD systems, AutoCAD Crack Free Download supports the export of data to other formats (e.g. OLE, Star/Nastran) and import of data from other formats (e.g. DWG, AutoCAD Map, C used AutoCAD's drawing engine. AutoCAD is the most commonly used CAD system that supports CADDOC. AutoCAD (and other AutoCAD-based programs) can read CADDOC files for editing purposes. AutoCAD is the only CAD application c filling drawings, resizing, moving and rotating drawings, checking the current status of the drawing, turning on and off lines, polygons, circles, and text, and saving the drawings. AutoCAD does not support the use of CADD extension.dwg (DWG). Although CADDOC is proprietary, it is generally considered to be a similar programming language to Visual Basic. A CADDOC file consists of a definition section, which has the macro's code, a drawing se of the section. The definition section is also called the Macro Defining File (MDEF). CADDOC files are saved in a binary (.dwg) format. A MACRO is a computer program that can be used to modify (add, remove, move, resize, e support is fully compatible with AutoCAD. In addition to the dwg extension file, AutoCAD has the ability to open.dwg files in read-only format. It can also save in.dwg format. However, to fully utilize AutoCAD's CADDOC fea

### **AutoCAD Product Key**

Open Autodesk Autocad 2017 and navigate to the File menu. Click on Save As and enter a name for the project file (typically save as.acad). Then select to save to the default folder (C:\users\\Documents\Autocad) and hit OK. to the Vesources\drawings\Trigonometry folder where you stored the geometry templates and click on the Nemplate lpt file. Note: If the Nemplatel.lpt file is not there, go back and recreate it. Open up the Project Manager a box, select the geometry template that you created from the previous step. Note: Save the project file and close Autodesk Autocad as a precaution, it's a large file that needs to be saved to the system somewhere. Next, ope Manager and select the line that you want to duplicate. Click OK. Autodesk acadian and the Trigonometry software You can open the.lpt file in the acadian, open the project manager, select the layer that the lpt file belong geometry template you just created. It will open in acadian. You should see the line in the acad file being cut and pasted in the line. The coordinates of the line in acadian and export the acad file. The geometry template made changes to the acadian file before exporting the.acad file, you will need to re-open the.acad file. When

### **What's New In?**

The new Markup assist function speeds up your review process by providing the source for all references. In the new "Source Markup" mode, you can display any part of the drawing that was used to create the markup more easi the markup, or even hide the markup altogether. The view mode has been redesigned to fit in with the other tab views. You can now use the context-sensitive Help functionality directly from the ribbon. (video: 10:05 min.) C feature, users can create and save Dashboards and share with others. They can also automate Dashboard creation by recording macro commands. Build-time and Size Management with Dashboards help you manage your design build s your design build metrics as you approve and check in. You can also set up a server and set up a server and set up a file share, or even send a Dashboard directly to a colleague. (video: 6:05 min.) Build Inspector: The new for a design. If the design needs to be reworked, you can now view component changes. The new measurement window shows the component dimensions and you can easily preview changes. You can create and apply baselines for dra when baselining, so it is more likely to be automatically set to the component's dimensions. You can create and delete baselines for entire drawings. Visibility Tracking: Visibility tracking shows you which components in a

# **System Requirements:**

Recommendations: Please use a single operating system, including Windows 7, 8, and 10. All required files are included in the download package, and this game will run without issues. I recommend you to use a modern and rel several operating systems simultaneously. If you do not have a program of this type, I recommend you to download the free version of Virtual

Related links: